# compsci 514: algorithms for data science

Andrew McGregor

Lecture 3

### Today:

- Continue random hash functions and hash tables.
- See an application of random hashing to load balancing in distributed systems.
- Through this application learn about:
	- Chebyshev's inequality, which strengthens Markov's inequality.
	- The union bound, for understanding the probabilities of correlated random events.

**Goal:** support *query*(x) to check if x is in the set in  $O(1)$  time.

**Goal:** support *query*(x) to check if x is in the set in  $O(1)$  time.

Classic Solution:

**Goal:** support *query*(x) to check if x is in the set in  $O(1)$  time.

Classic Solution: Hash tables

**Goal:** support *query*(x) to check if x is in the set in  $O(1)$  time.

Classic Solution: Hash tables

• Static hashing since we won't worry about insertion and deletion today.

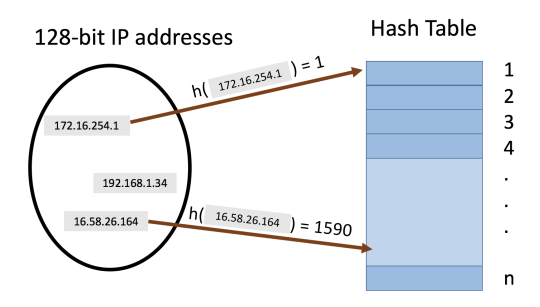

• hash function  $h: U \rightarrow [n]$  maps elements in universe  $U = \{x_1, x_2, \dots\}$ to indices of an array. Assume **h** is fully independent, i.e.,

- a) Pr $(h(x_i) = j) = \frac{1}{n}$  for all  $x_i \in U$  and  $j \in [n]$  and
- b) all  $h(x_1)$ ,  $h(x_2)$ ,  $h(x_3)$ ... are all independent.

It is very expensive to represent and compute fully independent random functions. Later, we will see how efficient hash functions are sufficient.

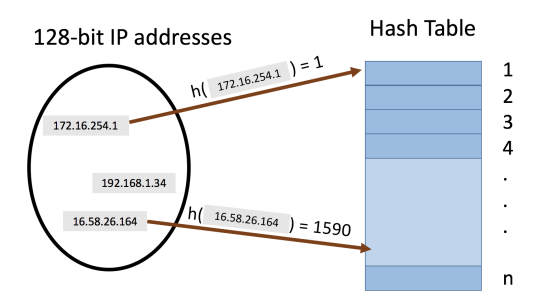

- hash function  $h: U \rightarrow [n]$  maps elements in universe  $U = \{x_1, x_2, \dots\}$ to indices of an array. Assume **h** is fully independent, i.e.,
	- a) Pr $(h(x_i) = j) = \frac{1}{n}$  for all  $x_i \in U$  and  $j \in [n]$  and
	- b) all  $h(x_1)$ ,  $h(x_2)$ ,  $h(x_3)$ ... are all independent.

It is very expensive to represent and compute fully independent random functions. Later, we will see how efficient hash functions are sufficient.

• Collisions: when we insert  $m$  items into the hash table we may have to store multiple items in the same location (typically as a linked list).

#### hash tables

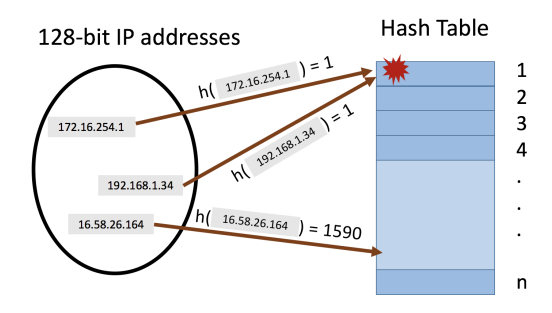

- hash function  $h: U \rightarrow [n]$  maps elements in universe  $U = \{x_1, x_2, \dots\}$ to indices of an array. Assume **h** is fully independent, i.e.,
	- a) Pr $(h(x_i) = j) = \frac{1}{n}$  for all  $x_i \in U$  and  $j \in [n]$  and
	- b) all  $h(x_1)$ ,  $h(x_2)$ ,  $h(x_3)$ ... are all independent.

It is very expensive to represent and compute fully independent random functions. Later, we will see how efficient hash functions are sufficient.

• Collisions: when we insert  $m$  items into the hash table we may have to store multiple items in the same location (typically as a linked list).

$$
\mathsf{C}=\sum_{i,j\in[m],i
$$

$$
\mathbb{E}[\mathbf{C}] = \sum_{i,j \in [m], i < j} \mathbb{E}[\mathbf{C}_{i,j}]. \tag{linearity of expectation}
$$

Let  $C_{i,j} = 1$  if items *i* and *j* collide  $(h(x_i) = h(x_i))$ , and 0 otherwise. The number of pairwise collisions is:

$$
\mathbb{E}[\mathbf{C}] = \sum_{i,j \in [m], i < j} \mathbb{E}[\mathbf{C}_{i,j}]. \tag{linearity of expectation}
$$

For any pair  $i, j, i < j$ :  $\mathbb{E}[\mathsf{C}_{i,j}] = \mathsf{Pr}[\mathsf{C}_{i,j} = 1] = \mathsf{Pr}[\mathsf{h}(x_i) = \mathsf{h}(x_j)]$ 

$$
\mathbb{E}[\mathbf{C}] = \sum_{i,j \in [m], i < j} \mathbb{E}[\mathbf{C}_{i,j}]. \tag{linearity of expectation}
$$

For any pair *i*, *j*, *i* < *j*:  
\n
$$
\mathbb{E}[\mathbf{C}_{i,j}] = \Pr[\mathbf{C}_{i,j} = 1] = \Pr[\mathbf{h}(x_i) = \mathbf{h}(x_j)] = \frac{1}{n}.
$$

$$
\mathbb{E}[\mathbf{C}] = \sum_{i,j \in [m], i < j} \mathbb{E}[\mathbf{C}_{i,j}]. \tag{linearity of expectation}
$$

.

For any pair *i*, *j*, *i* < *j*:  
\n
$$
\mathbb{E}[\mathbf{C}_{i,j}] = \Pr[\mathbf{C}_{i,j} = 1] = \Pr[\mathbf{h}(x_i) = \mathbf{h}(x_j)] = \frac{1}{n}.
$$
\n
$$
\mathbb{E}[\mathbf{C}] = \sum_{i,j \in [m], i < j} \frac{1}{n} = \frac{\binom{m}{2}}{n} = \frac{m(m-1)}{2n}
$$

$$
\mathbb{E}[\mathbf{C}] = \sum_{i,j \in [m], i < j} \mathbb{E}[\mathbf{C}_{i,j}]. \tag{linearity of expectation}
$$

.

For any pair *i*, *j*, *i* < *j*:  
\n
$$
\mathbb{E}[\mathbf{C}_{i,j}] = \Pr[\mathbf{C}_{i,j} = 1] = \Pr[\mathbf{h}(x_i) = \mathbf{h}(x_j)] = \frac{1}{n}.
$$
\n
$$
\mathbb{E}[\mathbf{C}] = \sum_{i,j \in [m], i < j} \frac{1}{n} = \frac{\binom{m}{2}}{n} = \frac{m(m-1)}{2n}
$$

Identical to the CAPTCHA analysis!

$$
\mathbb{E}[\mathbf{C}] = \frac{m(m-1)}{2n}.
$$

$$
\mathbb{E}[\mathbf{C}] = \frac{m(m-1)}{2n}.
$$

• For 
$$
n = 4m^2
$$
 we have:  $\mathbb{E}[\mathbf{C}] = \frac{m(m-1)}{8m^2} \le \frac{1}{8}$ .

$$
\mathbb{E}[\mathbf{C}] = \frac{m(m-1)}{2n}.
$$

• For 
$$
n = 4m^2
$$
 we have:  $\mathbb{E}[\mathbf{C}] = \frac{m(m-1)}{8m^2} \le \frac{1}{8}$ .

$$
\mathbb{E}[\mathbf{C}] = \frac{m(m-1)}{2n}.
$$

• For 
$$
n = 4m^2
$$
 we have:  $\mathbb{E}[\mathbf{C}] = \frac{m(m-1)}{8m^2} \le \frac{1}{8}$ .

Apply Markov's Inequality:

$$
\mathbb{E}[\mathbf{C}] = \frac{m(m-1)}{2n}.
$$

• For 
$$
n = 4m^2
$$
 we have:  $\mathbb{E}[\mathbf{C}] = \frac{m(m-1)}{8m^2} \le \frac{1}{8}$ .

Apply Markov's Inequality:  $Pr[C \geq 1] \leq \frac{\mathbb{E}[C]}{1}$ 1

$$
\mathbb{E}[\mathbf{C}] = \frac{m(m-1)}{2n}.
$$

• For  $n = 4m^2$  we have:  $\mathbb{E}[\mathbf{C}] = \frac{m(m-1)}{8m^2} \leq \frac{1}{8}$ .

Apply Markov's Inequality:  $Pr[C \ge 1] \le \frac{\mathbb{E}[C]}{1} = \frac{1}{8}$ .

$$
\mathbb{E}[\mathbf{C}] = \frac{m(m-1)}{2n}.
$$

• For 
$$
n = 4m^2
$$
 we have:  $\mathbb{E}[\mathbf{C}] = \frac{m(m-1)}{8m^2} \le \frac{1}{8}$ .

Apply Markov's Inequality:  $Pr[C \ge 1] \le \frac{\mathbb{E}[C]}{1} = \frac{1}{8}$ .

$$
\mathsf{Pr}[\textbf{C}=0]=1-\mathsf{Pr}[\textbf{C}\geq 1]
$$

$$
\mathbb{E}[\mathbf{C}] = \frac{m(m-1)}{2n}.
$$

.

• For 
$$
n = 4m^2
$$
 we have:  $\mathbb{E}[\mathbf{C}] = \frac{m(m-1)}{8m^2} \le \frac{1}{8}$ .  
\nApply Markov's Inequality:  $\Pr[\mathbf{C} \ge 1] \le \frac{\mathbb{E}[\mathbf{C}]}{1} = \frac{1}{8}$   
\n $\Pr[\mathbf{C} = 0] = 1 - \Pr[\mathbf{C} \ge 1] \ge 1 - \frac{1}{8}$ 

$$
\mathbb{E}[\mathbf{C}] = \frac{m(m-1)}{2n}.
$$

• For 
$$
n = 4m^2
$$
 we have:  $\mathbb{E}[\mathbf{C}] = \frac{m(m-1)}{8m^2} \le \frac{1}{8}$ .  
\nApply Markov's Inequality:  $\Pr[\mathbf{C} \ge 1] \le \frac{\mathbb{E}[\mathbf{C}]}{1} = \frac{1}{8}$ .  
\n $\Pr[\mathbf{C} = 0] = 1 - \Pr[\mathbf{C} \ge 1] \ge 1 - \frac{1}{8} = \frac{7}{8}$ .

$$
\mathbb{E}[\mathbf{C}] = \frac{m(m-1)}{2n}.
$$

• For  $n = 4m^2$  we have:  $\mathbb{E}[\mathbf{C}] = \frac{m(m-1)}{8m^2} \leq \frac{1}{8}$ .

Apply Markov's Inequality:  $Pr[C \ge 1] \le \frac{\mathbb{E}[C]}{1} = \frac{1}{8}$ .

$$
\text{Pr}[\textbf{C} = 0] = 1 - \text{Pr}[\textbf{C} \ge 1] \ge 1 - \frac{1}{8} = \frac{7}{8}.
$$

Pretty good but we are using  $O(m^2)$  space to store m items.

Want to preserve  $O(1)$  query time while using  $O(m)$  space.

Want to preserve  $O(1)$  query time while using  $O(m)$  space.

#### Two-Level Hashing:

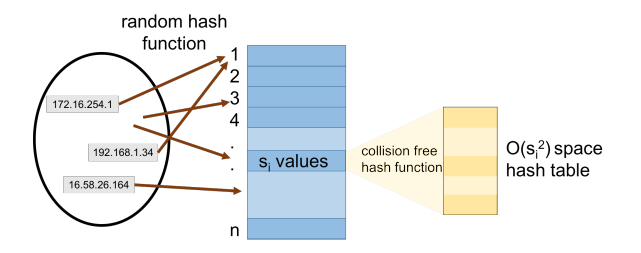

Want to preserve  $O(1)$  query time while using  $O(m)$  space.

#### Two-Level Hashing:

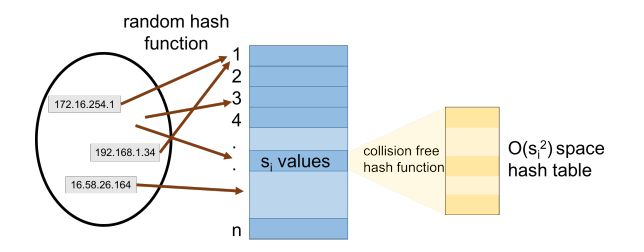

• For each bucket with  $s_i$  values, pick a collision free hash function mapping  $[s_i] \rightarrow [4s_i^2]$ .

Want to preserve  $O(1)$  query time while using  $O(m)$  space.

#### Two-Level Hashing:

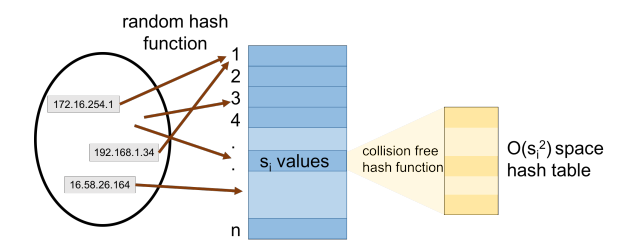

- For each bucket with  $s_i$  values, pick a collision free hash function mapping  $[s_i] \rightarrow [4s_i^2]$ .
- Previously: Showed that a random function is collision free with probability  $\geq \frac{7}{8}$  so can just generate a random hash function and check if it is collision free.

Query time for two level hashing is  $O(1)$ : requires evaluating two hash functions.

Up to constants, space used is:  $S = n + 4 \sum_{i=1}^{n} s_i^2$ 

Up to constants, space used is:  $\mathbb{E}[\mathsf{S}] = n + 4 \sum_{i=1}^{n} \mathbb{E}[\mathsf{s}_i^2]$ 

Up to constants, space used is:  $\mathbb{E}[\mathsf{S}] = n + 4 \sum_{i=1}^{n} \mathbb{E}[\mathsf{s}_i^2]$ 

#### space usage

Query time for two level hashing is  $O(1)$ : requires evaluating two hash functions. What is the expected space usage?

Up to constants, space used is:  $\mathbb{E}[\mathsf{S}] = n + 4 \sum_{i=1}^{n} \mathbb{E}[\mathsf{s}_i^2]$ 

$$
\mathbb{E}[\mathbf{s}_i^2] = \mathbb{E}\left[\left(\sum_{j=1}^m \mathbb{I}_{\mathsf{h}(x_j)=i}\right)^2\right]
$$
Query time for two level hashing is  $O(1)$ : requires evaluating two hash functions. What is the expected space usage?

Up to constants, space used is:  $\mathbb{E}[\mathsf{S}] = n + 4 \sum_{i=1}^{n} \mathbb{E}[\mathsf{s}_i^2]$ 

$$
\mathbb{E}[\mathbf{s}_i^2] = \mathbb{E}\left[\left(\sum_{j=1}^m \mathbb{I}_{\mathbf{h}(x_j)=i}\right)^2\right]
$$

$$
= \mathbb{E}\left[\sum_{j,k \in [m]} \mathbb{I}_{\mathbf{h}(x_j)=i} \cdot \mathbb{I}_{\mathbf{h}(x_k)=i}\right]
$$

Collisions again!

Query time for two level hashing is  $O(1)$ : requires evaluating two hash functions. What is the expected space usage?

Up to constants, space used is:  $\mathbb{E}[\mathsf{S}] = n + 4 \sum_{i=1}^{n} \mathbb{E}[\mathsf{s}_i^2]$ 

$$
\mathbb{E}[\mathbf{s}_i^2] = \mathbb{E}\left[\left(\sum_{j=1}^m \mathbb{I}_{\mathbf{h}(x_j)=i}\right)^2\right]
$$
  
= 
$$
\mathbb{E}\left[\sum_{j,k\in[m]} \mathbb{I}_{\mathbf{h}(x_j)=i} \cdot \mathbb{I}_{\mathbf{h}(x_k)=i}\right] = \sum_{j,k\in[m]} \mathbb{E}\left[\mathbb{I}_{\mathbf{h}(x_j)=i} \cdot \mathbb{I}_{\mathbf{h}(x_k)=i}\right].
$$

Query time for two level hashing is  $O(1)$ : requires evaluating two hash functions. What is the expected space usage?

Up to constants, space used is:  $\mathbb{E}[\mathsf{S}] = n + 4 \sum_{i=1}^{n} \mathbb{E}[\mathsf{s}_i^2]$ 

$$
\mathbb{E}[\mathbf{s}_i^2] = \mathbb{E}\left[\left(\sum_{j=1}^m \mathbb{I}_{\mathbf{h}(x_j)=i}\right)^2\right]
$$
  
= 
$$
\mathbb{E}\left[\sum_{j,k \in [m]} \mathbb{I}_{\mathbf{h}(x_j)=i} \cdot \mathbb{I}_{\mathbf{h}(x_k)=i}\right] = \sum_{j,k \in [m]} \mathbb{E}\left[\mathbb{I}_{\mathbf{h}(x_j)=i} \cdot \mathbb{I}_{\mathbf{h}(x_k)=i}\right].
$$

• For 
$$
j = k
$$
,

Query time for two level hashing is  $O(1)$ : requires evaluating two hash functions. What is the expected space usage?

Up to constants, space used is:  $\mathbb{E}[\mathsf{S}] = n + 4 \sum_{i=1}^{n} \mathbb{E}[\mathsf{s}_i^2]$ 

$$
\mathbb{E}[\mathbf{s}_i^2] = \mathbb{E}\left[\left(\sum_{j=1}^m \mathbb{I}_{\mathbf{h}(x_j)=i}\right)^2\right]
$$
  
\n
$$
= \mathbb{E}\left[\sum_{j,k \in [m]} \mathbb{I}_{\mathbf{h}(x_j)=i} \cdot \mathbb{I}_{\mathbf{h}(x_k)=i}\right] = \sum_{j,k \in [m]} \mathbb{E}\left[\mathbb{I}_{\mathbf{h}(x_j)=i} \cdot \mathbb{I}_{\mathbf{h}(x_k)=i}\right].
$$
  
\n*r i* = *k*  $\mathbb{E}[\mathbb{I}_{\mathbf{h}(x_k)} \dots \mathbb{I}_{\mathbf{h}(x_{k})}] = \mathbb{E}\left[(\mathbb{I}_{\mathbf{h}(x_k)} \cdot \mathbf{h}^2]\right].$ 

• For 
$$
j = k
$$
,  $\mathbb{E} \left[ \mathbb{I}_{\mathbf{h}(\mathsf{x}_j)=i} \cdot \mathbb{I}_{\mathbf{h}(\mathsf{x}_k)=i} \right] = \mathbb{E} \left[ \left( \mathbb{I}_{\mathbf{h}(\mathsf{x}_j)=i} \right)^2 \right]$ 

Query time for two level hashing is  $O(1)$ : requires evaluating two hash functions. What is the expected space usage?

Up to constants, space used is:  $\mathbb{E}[\mathsf{S}] = n + 4 \sum_{i=1}^{n} \mathbb{E}[\mathsf{s}_i^2]$ 

$$
\mathbb{E}[\mathbf{s}_i^2] = \mathbb{E}\left[\left(\sum_{j=1}^m \mathbb{I}_{\mathbf{h}(x_j)=i}\right)^2\right]
$$
  
= 
$$
\mathbb{E}\left[\sum_{j,k \in [m]} \mathbb{I}_{\mathbf{h}(x_j)=i} \cdot \mathbb{I}_{\mathbf{h}(x_k)=i}\right] = \sum_{j,k \in [m]} \mathbb{E}\left[\mathbb{I}_{\mathbf{h}(x_j)=i} \cdot \mathbb{I}_{\mathbf{h}(x_k)=i}\right].
$$

• For 
$$
j = k
$$
,  $\mathbb{E} \left[ \mathbb{I}_{\mathsf{h}(x_j)=i} \cdot \mathbb{I}_{\mathsf{h}(x_k)=i} \right] = \mathbb{E} \left[ \left( \mathbb{I}_{\mathsf{h}(x_j)=i} \right)^2 \right] = \Pr[\mathsf{h}(x_j)=i]$ 

Query time for two level hashing is  $O(1)$ : requires evaluating two hash functions. What is the expected space usage?

Up to constants, space used is:  $\mathbb{E}[\mathsf{S}] = n + 4 \sum_{i=1}^{n} \mathbb{E}[\mathsf{s}_i^2]$ 

$$
\mathbb{E}[\mathbf{s}_i^2] = \mathbb{E}\left[\left(\sum_{j=1}^m \mathbb{I}_{\mathbf{h}(x_j)=i}\right)^2\right]
$$
  
= 
$$
\mathbb{E}\left[\sum_{j,k\in[m]} \mathbb{I}_{\mathbf{h}(x_j)=i} \cdot \mathbb{I}_{\mathbf{h}(x_k)=i}\right] = \sum_{j,k\in[m]} \mathbb{E}\left[\mathbb{I}_{\mathbf{h}(x_j)=i} \cdot \mathbb{I}_{\mathbf{h}(x_k)=i}\right].
$$

• For 
$$
j = k
$$
,  $\mathbb{E} \left[ \mathbb{I}_{\mathsf{h}(x_j) = i} \cdot \mathbb{I}_{\mathsf{h}(x_k) = i} \right] = \mathbb{E} \left[ \left( \mathbb{I}_{\mathsf{h}(x_j) = i} \right)^2 \right] = \Pr[\mathsf{h}(x_j) = i] = \frac{1}{n}$ .

Query time for two level hashing is  $O(1)$ : requires evaluating two hash functions. What is the expected space usage?

Up to constants, space used is:  $\mathbb{E}[\mathsf{S}] = n + 4 \sum_{i=1}^{n} \mathbb{E}[\mathsf{s}_i^2]$ 

$$
\mathbb{E}[\mathbf{s}_i^2] = \mathbb{E}\left[\left(\sum_{j=1}^m \mathbb{I}_{\mathsf{h}(x_j)=i}\right)^2\right]
$$
  
= 
$$
\mathbb{E}\left[\sum_{j,k \in [m]} \mathbb{I}_{\mathsf{h}(x_j)=i} \cdot \mathbb{I}_{\mathsf{h}(x_k)=i}\right] = \sum_{j,k \in [m]} \mathbb{E}\left[\mathbb{I}_{\mathsf{h}(x_j)=i} \cdot \mathbb{I}_{\mathsf{h}(x_k)=i}\right].
$$

• For 
$$
j = k
$$
,  $\mathbb{E} \left[ \mathbb{I}_{\mathsf{h}(x_j) = i} \cdot \mathbb{I}_{\mathsf{h}(x_k) = i} \right] = \mathbb{E} \left[ \left( \mathbb{I}_{\mathsf{h}(x_j) = i} \right)^2 \right] = \text{Pr}[\mathsf{h}(x_j) = i] = \frac{1}{n}$ .

• For  $j \neq k$ ,

Query time for two level hashing is  $O(1)$ : requires evaluating two hash functions. What is the expected space usage?

Up to constants, space used is:  $\mathbb{E}[\mathsf{S}] = n + 4 \sum_{i=1}^{n} \mathbb{E}[\mathsf{s}_i^2]$ 

$$
\mathbb{E}[\mathbf{s}_i^2] = \mathbb{E}\left[\left(\sum_{j=1}^m \mathbb{I}_{\mathbf{h}(x_j)=i}\right)^2\right]
$$
  
= 
$$
\mathbb{E}\left[\sum_{j,k \in [m]} \mathbb{I}_{\mathbf{h}(x_j)=i} \cdot \mathbb{I}_{\mathbf{h}(x_k)=i}\right] = \sum_{j,k \in [m]} \mathbb{E}\left[\mathbb{I}_{\mathbf{h}(x_j)=i} \cdot \mathbb{I}_{\mathbf{h}(x_k)=i}\right].
$$

• For 
$$
j = k
$$
,  $\mathbb{E} \left[ \mathbb{I}_{\mathsf{h}(x_j) = i} \cdot \mathbb{I}_{\mathsf{h}(x_k) = i} \right] = \mathbb{E} \left[ \left( \mathbb{I}_{\mathsf{h}(x_j) = i} \right)^2 \right] = \Pr[\mathsf{h}(x_j) = i] = \frac{1}{n}$ .

• For 
$$
j \neq k
$$
,  $\mathbb{E} \left[ \mathbb{I}_{\mathbf{h}(x_j)=i} \cdot \mathbb{I}_{\mathbf{h}(x_k)=i} \right]$ 

Query time for two level hashing is  $O(1)$ : requires evaluating two hash functions. What is the expected space usage?

Up to constants, space used is:  $\mathbb{E}[\mathsf{S}] = n + 4 \sum_{i=1}^{n} \mathbb{E}[\mathsf{s}_i^2]$ 

$$
\mathbb{E}[\mathbf{s}_i^2] = \mathbb{E}\left[\left(\sum_{j=1}^m \mathbb{I}_{\mathbf{h}(x_j)=i}\right)^2\right]
$$
  
= 
$$
\mathbb{E}\left[\sum_{j,k \in [m]} \mathbb{I}_{\mathbf{h}(x_j)=i} \cdot \mathbb{I}_{\mathbf{h}(x_k)=i}\right] = \sum_{j,k \in [m]} \mathbb{E}\left[\mathbb{I}_{\mathbf{h}(x_j)=i} \cdot \mathbb{I}_{\mathbf{h}(x_k)=i}\right].
$$

• For 
$$
j = k
$$
,  $\mathbb{E} \left[ \mathbb{I}_{\mathbf{h}(x_j) = i} \cdot \mathbb{I}_{\mathbf{h}(x_k) = i} \right] = \mathbb{E} \left[ \left( \mathbb{I}_{\mathbf{h}(x_j) = i} \right)^2 \right] = \Pr[\mathbf{h}(x_j) = i] = \frac{1}{n}$ .

• For  $j \neq k$ ,  $\mathbb{E} \left[ \mathbb{I}_{\mathsf{h}(x_j)=i} \cdot \mathbb{I}_{\mathsf{h}(x_k)=i} \right] = \mathsf{Pr}[\mathsf{h}(x_j)=i \cap \mathsf{h}(x_k)=i]$ 

Query time for two level hashing is  $O(1)$ : requires evaluating two hash functions. What is the expected space usage?

Up to constants, space used is:  $\mathbb{E}[\mathsf{S}] = n + 4 \sum_{i=1}^{n} \mathbb{E}[\mathsf{s}_i^2]$ 

$$
\mathbb{E}[\mathbf{s}_i^2] = \mathbb{E}\left[\left(\sum_{j=1}^m \mathbb{I}_{\mathbf{h}(x_j)=i}\right)^2\right]
$$
  
= 
$$
\mathbb{E}\left[\sum_{j,k \in [m]} \mathbb{I}_{\mathbf{h}(x_j)=i} \cdot \mathbb{I}_{\mathbf{h}(x_k)=i}\right] = \sum_{j,k \in [m]} \mathbb{E}\left[\mathbb{I}_{\mathbf{h}(x_j)=i} \cdot \mathbb{I}_{\mathbf{h}(x_k)=i}\right].
$$

• For 
$$
j = k
$$
,  $\mathbb{E} \left[ \mathbb{I}_{\mathbf{h}(x_j) = i} \cdot \mathbb{I}_{\mathbf{h}(x_k) = i} \right] = \mathbb{E} \left[ \left( \mathbb{I}_{\mathbf{h}(x_j) = i} \right)^2 \right] = \Pr[\mathbf{h}(x_j) = i] = \frac{1}{n}$ .

• For  $j \neq k$ ,  $\mathbb{E} \left[ \mathbb{I}_{h(x_j)=i} \cdot \mathbb{I}_{h(x_k)=i} \right] = \Pr[h(x_j)=i \cap h(x_k)=i] = \frac{1}{n^2}$ .

$$
\mathbb{E}[\mathbf{s}_i^2] = \sum_{j,k \in [m]} \mathbb{E}\left[\mathbb{I}_{\mathbf{h}(x_j)=i} \cdot \mathbb{I}_{\mathbf{h}(x_k)=i}\right]
$$

• For 
$$
j = k
$$
,  $\mathbb{E}\left[\mathbb{I}_{\mathsf{h}(x_j)=i} \cdot \mathbb{I}_{\mathsf{h}(x_k)=i}\right] = \frac{1}{n}$ .

• For 
$$
j \neq k
$$
,  $\mathbb{E} \left[ \mathbb{I}_{\mathbf{h}(x_j)=i} \cdot \mathbb{I}_{\mathbf{h}(x_k)=i} \right] = \frac{1}{n^2}$ .

$$
\mathbb{E}[\mathbf{s}_i^2] = \sum_{j,k \in [m]} \mathbb{E} \left[ \mathbb{I}_{\mathbf{h}(x_j)=i} \cdot \mathbb{I}_{\mathbf{h}(x_k)=i} \right]
$$

$$
= m \cdot \frac{1}{n} + 2 \cdot \binom{m}{2} \cdot \frac{1}{n^2}
$$

• For 
$$
j = k
$$
,  $\mathbb{E} \left[ \mathbb{I}_{\mathsf{h}(x_j)=i} \cdot \mathbb{I}_{\mathsf{h}(x_k)=i} \right] = \frac{1}{n}$ .

• For 
$$
j \neq k
$$
,  $\mathbb{E} \left[ \mathbb{I}_{\mathbf{h}(x_j)=i} \cdot \mathbb{I}_{\mathbf{h}(x_k)=i} \right] = \frac{1}{n^2}$ .

$$
\mathbb{E}[\mathbf{s}_i^2] = \sum_{j,k \in [m]} \mathbb{E} \left[ \mathbb{I}_{\mathbf{h}(x_j) = i} \cdot \mathbb{I}_{\mathbf{h}(x_k) = i} \right]
$$

$$
= m \cdot \frac{1}{n} + 2 \cdot \binom{m}{2} \cdot \frac{1}{n^2}
$$

• For 
$$
j = k
$$
,  $\mathbb{E} \left[ \mathbb{I}_{\mathbf{h}(x_j) = i} \cdot \mathbb{I}_{\mathbf{h}(x_k) = i} \right] = \frac{1}{n}$ .

• For 
$$
j \neq k
$$
,  $\mathbb{E} \left[ \mathbb{I}_{\mathbf{h}(x_j)=i} \cdot \mathbb{I}_{\mathbf{h}(x_k)=i} \right] = \frac{1}{n^2}$ .

$$
\mathbb{E}[\mathbf{s}_i^2] = \sum_{j,k \in [m]} \mathbb{E} \left[ \mathbb{I}_{\mathbf{h}(x_j)=i} \cdot \mathbb{I}_{\mathbf{h}(x_k)=i} \right]
$$

$$
= m \cdot \frac{1}{n} + 2 \cdot \binom{m}{2} \cdot \frac{1}{n^2}
$$

• For 
$$
j = k
$$
,  $\mathbb{E} \left[ \mathbb{I}_{\mathsf{h}(x_j)=i} \cdot \mathbb{I}_{\mathsf{h}(x_k)=i} \right] = \frac{1}{n}$ .

• For 
$$
j \neq k
$$
,  $\mathbb{E} \left[ \mathbb{I}_{\mathbf{h}(x_j)=i} \cdot \mathbb{I}_{\mathbf{h}(x_k)=i} \right] = \frac{1}{n^2}$ .

$$
\mathbb{E}[\mathbf{s}_i^2] = \sum_{j,k \in [m]} \mathbb{E} \left[ \mathbb{I}_{\mathsf{h}(x_j) = i} \cdot \mathbb{I}_{\mathsf{h}(x_k) = i} \right]
$$

$$
= m \cdot \frac{1}{n} + 2 \cdot \binom{m}{2} \cdot \frac{1}{n^2}
$$

$$
= \frac{m}{n} + \frac{m(m-1)}{n^2}
$$

• For 
$$
j = k
$$
,  $\mathbb{E} \left[ \mathbb{I}_{\mathsf{h}(x_j)=i} \cdot \mathbb{I}_{\mathsf{h}(x_k)=i} \right] = \frac{1}{n}$ .

• For 
$$
j \neq k
$$
,  $\mathbb{E} \left[ \mathbb{I}_{\mathbf{h}(x_j)=i} \cdot \mathbb{I}_{\mathbf{h}(x_k)=i} \right] = \frac{1}{n^2}$ .

$$
\mathbb{E}[\mathbf{s}_i^2] = \sum_{j,k \in [m]} \mathbb{E} \left[ \mathbb{I}_{\mathbf{h}(x_j)=i} \cdot \mathbb{I}_{\mathbf{h}(x_k)=i} \right]
$$

$$
= m \cdot \frac{1}{n} + 2 \cdot \binom{m}{2} \cdot \frac{1}{n^2}
$$

$$
= \frac{m}{n} + \frac{m(m-1)}{n^2} \le 2 \text{ (If we set } n = m.)
$$

• For 
$$
j = k
$$
,  $\mathbb{E}\left[\mathbb{I}_{\mathsf{h}(x_j)=i} \cdot \mathbb{I}_{\mathsf{h}(x_k)=i}\right] = \frac{1}{n}$ .

• For 
$$
j \neq k
$$
,  $\mathbb{E} \left[ \mathbb{I}_{\mathbf{h}(x_j)=i} \cdot \mathbb{I}_{\mathbf{h}(x_k)=i} \right] = \frac{1}{n^2}$ .

$$
\mathbb{E}[\mathbf{s}_i^2] = \sum_{j,k \in [m]} \mathbb{E} \left[ \mathbb{I}_{\mathsf{h}(x_j)=i} \cdot \mathbb{I}_{\mathsf{h}(x_k)=i} \right]
$$

$$
= m \cdot \frac{1}{n} + 2 \cdot \binom{m}{2} \cdot \frac{1}{n^2}
$$

$$
= \frac{m}{n} + \frac{m(m-1)}{n^2} \le 2 \text{ (If we set } n = m.)
$$

• For 
$$
j = k
$$
,  $\mathbb{E}\left[\mathbb{I}_{\mathsf{h}(x_j)=i} \cdot \mathbb{I}_{\mathsf{h}(x_k)=i}\right] = \frac{1}{n}$ .

• For 
$$
j \neq k
$$
,  $\mathbb{E} \left[ \mathbb{I}_{\mathbf{h}(x_j)=i} \cdot \mathbb{I}_{\mathbf{h}(x_k)=i} \right] = \frac{1}{n^2}$ .

Total Expected Space Usage: (if we set  $n = m$ )

$$
\mathbb{E}[\mathbf{S}] = n + 4 \sum_{i=1}^{n} \mathbb{E}[\mathbf{s}_i^2]
$$

$$
\mathbb{E}[\mathbf{s}_i^2] = \sum_{j,k \in [m]} \mathbb{E} \left[ \mathbb{I}_{\mathbf{h}(x_j)=i} \cdot \mathbb{I}_{\mathbf{h}(x_k)=i} \right]
$$

$$
= m \cdot \frac{1}{n} + 2 \cdot \binom{m}{2} \cdot \frac{1}{n^2}
$$

$$
= \frac{m}{n} + \frac{m(m-1)}{n^2} \le 2 \text{ (If we set } n = m.)
$$

• For 
$$
j = k
$$
,  $\mathbb{E} \left[ \mathbb{I}_{\mathsf{h}(x_j)=i} \cdot \mathbb{I}_{\mathsf{h}(x_k)=i} \right] = \frac{1}{n}$ .

• For 
$$
j \neq k
$$
,  $\mathbb{E} \left[ \mathbb{I}_{\mathbf{h}(x_j)=i} \cdot \mathbb{I}_{\mathbf{h}(x_k)=i} \right] = \frac{1}{n^2}$ .

Total Expected Space Usage: (if we set  $n = m$ )

$$
\mathbb{E}[\mathbf{S}] = n + 4 \sum_{i=1}^n \mathbb{E}[\mathbf{s}_i^2] \le n + 4n \cdot 2 = 9n = 9m.
$$

$$
\mathbb{E}[\mathbf{s}_i^2] = \sum_{j,k \in [m]} \mathbb{E} \left[ \mathbb{I}_{\mathsf{h}(x_j)=i} \cdot \mathbb{I}_{\mathsf{h}(x_k)=i} \right]
$$

$$
= m \cdot \frac{1}{n} + 2 \cdot \binom{m}{2} \cdot \frac{1}{n^2}
$$

$$
= \frac{m}{n} + \frac{m(m-1)}{n^2} \le 2 \text{ (If we set } n = m.)
$$

• For 
$$
j = k
$$
,  $\mathbb{E} \left[ \mathbb{I}_{\mathsf{h}(x_j)=i} \cdot \mathbb{I}_{\mathsf{h}(x_k)=i} \right] = \frac{1}{n}$ .

• For 
$$
j \neq k
$$
,  $\mathbb{E} \left[ \mathbb{I}_{\mathbf{h}(x_j)=i} \cdot \mathbb{I}_{\mathbf{h}(x_k)=i} \right] = \frac{1}{n^2}$ .

Total Expected Space Usage: (if we set  $n = m$ )

$$
\mathbb{E}[\mathbf{S}] = n + 4 \sum_{i=1}^{n} \mathbb{E}[\mathbf{s}_i^2] \le n + 4n \cdot 2 = 9n = 9m.
$$

Near optimal space with  $O(1)$  query time!

What properties did we use of the randomly chosen hash function?

What properties did we use of the randomly chosen hash function?

2-Universal Hash Function (low collision probability). A random hash function from  $\mathbf{h}: U \to [n]$  is two universal if for all  $x \neq y \in U$ :

$$
\Pr[\mathsf{h}(x)=\mathsf{h}(y)]\leq \frac{1}{n}.
$$

What properties did we use of the randomly chosen hash function?

2-Universal Hash Function (low collision probability). A random hash function from  $\mathbf{h}: U \to [n]$  is two universal if for all  $x \neq y \in U$ :

$$
\Pr[\mathsf{h}(x)=\mathsf{h}(y)]\leq \frac{1}{n}.
$$

Exercise: Rework the two level hashing proof to show that this property is really all that is needed.

## $E$ FFICIENTLY COMPUTABLE HASH FUNCTIONS

What properties did we use of the randomly chosen hash function?

2-Universal Hash Function (low collision probability). A random hash function from  $\mathbf{h}: U \to [n]$  is two universal if for all  $x \neq y \in U$ :

$$
\Pr[\mathsf{h}(x)=\mathsf{h}(y)]\leq \frac{1}{n}.
$$

Exercise: Rework the two level hashing proof to show that this property is really all that is needed.

When  $h(x)$  and  $h(y)$  are chosen independently at random from [n],  $Pr[\mathbf{h}(x) = \mathbf{h}(y)] = \frac{1}{n}$  (so a fully random hash function is 2-universal)

What properties did we use of the randomly chosen hash function?

2-Universal Hash Function (low collision probability). A random hash function from  $\mathbf{h}: U \to [n]$  is two universal if for all  $x \neq y \in U$ :

$$
\Pr[\mathsf{h}(x)=\mathsf{h}(y)]\leq \frac{1}{n}.
$$

Exercise: Rework the two level hashing proof to show that this property is really all that is needed.

When  $h(x)$  and  $h(y)$  are chosen independently at random from [n],  $Pr[\mathbf{h}(x) = \mathbf{h}(y)] = \frac{1}{n}$  (so a fully random hash function is 2-universal)

**Efficient Alternative:** Let p be a prime with  $p \geq |U|$ . Choose random  $a, b \in [p]$  with  $a \neq 0$ . Let:

$$
\mathbf{h}(x) = (\mathbf{a}x + \mathbf{b} \mod p) \mod n.
$$

Another common requirement for a hash function:

Another common requirement for a hash function:

Pairwise Independent Hash Function. A random hash function from **h** :  $U \rightarrow [n]$  is pairwise independent if for all  $i, j \in [n]$  and for all  $x \neq y \in U$ :

$$
\Pr[\mathbf{h}(x) = i \cap \mathbf{h}(y) = j] = \frac{1}{n^2}.
$$

Another common requirement for a hash function:

Pairwise Independent Hash Function. A random hash function from  $h: U \rightarrow [n]$  is pairwise independent if for all  $i, j \in [n]$  and for all  $x \neq y \in U$ :

$$
\Pr[\mathbf{h}(x) = i \cap \mathbf{h}(y) = j] = \frac{1}{n^2}.
$$

Which is a more stringent requirement? 2-universal or pairwise independent?

Another common requirement for a hash function:

Pairwise Independent Hash Function. A random hash function from  $h: U \rightarrow [n]$  is pairwise independent if for all  $i, j \in [n]$  and for all  $x \neq y \in U$ :

$$
\Pr[\mathbf{h}(x) = i \cap \mathbf{h}(y) = j] = \frac{1}{n^2}.
$$

Which is a more stringent requirement? 2-universal or pairwise independent?

$$
\Pr[\mathbf{h}(x) = \mathbf{h}(y)] = \sum_{i=1}^{n} \Pr[\mathbf{h}(x) = i \cap \mathbf{h}(y) = i] = n \cdot \frac{1}{n^2} = \frac{1}{n}
$$

.

Another common requirement for a hash function:

Pairwise Independent Hash Function. A random hash function from **h** :  $U \rightarrow [n]$  is pairwise independent if for all  $i, j \in [n]$  and for all  $x \neq y \in U$ :

$$
\Pr[\mathbf{h}(x) = i \cap \mathbf{h}(y) = j] = \frac{1}{n^2}.
$$

Which is a more stringent requirement? 2-universal or pairwise independent?

$$
\Pr[\mathbf{h}(x) = \mathbf{h}(y)] = \sum_{i=1}^{n} \Pr[\mathbf{h}(x) = i \cap \mathbf{h}(y) = i] = n \cdot \frac{1}{n^2} = \frac{1}{n}.
$$

A closely related  $(ax + b)$  mod p construction gives pairwise independence on top of 2-universality.

Another common requirement for a hash function:

Pairwise Independent Hash Function. A random hash function from **h** :  $U \rightarrow [n]$  is pairwise independent if for all  $i, j \in [n]$  and for all  $x \neq y \in U$ :

$$
\Pr[\mathbf{h}(x) = i \cap \mathbf{h}(y) = j] = \frac{1}{n^2}.
$$

Which is a more stringent requirement? 2-universal or pairwise independent?

$$
\Pr[\mathbf{h}(x) = \mathbf{h}(y)] = \sum_{i=1}^{n} \Pr[\mathbf{h}(x) = i \cap \mathbf{h}(y) = i] = n \cdot \frac{1}{n^2} = \frac{1}{n}.
$$

A closely related  $(ax + b)$  mod p construction gives pairwise independence on top of 2-universality.

Remember: A fully random hash function is both 2-universal and pairwise independent. But it is not efficiently implementable.

1. We'll consider an application where our toolkit of linearity of expectation  $+$  Markov's inequality doesn't give much.

1. We'll consider an application where our toolkit of linearity of expectation  $+$  Markov's inequality doesn't give much.

2. Then we'll show how a simple twist on Markov's can give a much stronger result.

For any random variable **X** and any value  $t > 0$ :

$$
Pr(|\mathbf{X}| \ge t) = Pr(\mathbf{X}^2 \ge t^2).
$$

For any random variable **X** and any value  $t > 0$ :

$$
Pr(|\mathbf{X}| \geq t) = Pr(\mathbf{X}^2 \geq t^2).
$$

 $\mathsf{X}^2$  is a nonnegative random variable. So can apply Markov's inequality:

For any random variable **X** and any value  $t > 0$ :

$$
Pr(|\mathbf{X}| \geq t) = Pr(\mathbf{X}^2 \geq t^2).
$$

 $\mathsf{X}^2$  is a nonnegative random variable. So can apply Markov's inequality:

$$
\mathsf{Pr}(\mathbf{X}^2 \geq t^2) \leq \frac{\mathbb{E}[\mathbf{X}^2]}{t^2}.
$$
With a very simple twist Markov's Inequality can be made much more powerful.

For any random variable **X** and any value  $t > 0$ :

$$
Pr(|\mathbf{X}| \ge t) = Pr(\mathbf{X}^2 \ge t^2).
$$

 $\mathsf{X}^2$  is a nonnegative random variable. So can apply Markov's inequality:

$$
\Pr(|\mathbf{X}| \geq t) = \Pr(\mathbf{X}^2 \geq t^2) \leq \frac{\mathbb{E}[\mathbf{X}^2]}{t^2}.
$$

With a very simple twist Markov's Inequality can be made much more powerful.

For any random variable **X** and any value  $t > 0$ :

$$
Pr(|\mathbf{X}| \ge t) = Pr(\mathbf{X}^2 \ge t^2).
$$

 $\mathsf{X}^2$  is a nonnegative random variable. So can apply Markov's inequality: Chebyshev's inequality:

$$
\Pr(|\mathbf{X}| \geq t) = \Pr(\mathbf{X}^2 \geq t^2) \leq \frac{\mathbb{E}[\mathbf{X}^2]}{t^2}.
$$

With a very simple twist Markov's Inequality can be made much more powerful.

For any random variable **X** and any value  $t > 0$ :

$$
Pr(|\mathbf{X}| \geq t) = Pr(\mathbf{X}^2 \geq t^2).
$$

 $\mathsf{X}^2$  is a nonnegative random variable. So can apply Markov's inequality: Chebyshev's inequality:

$$
Pr(|\mathbf{X}-\mathbb{E}[\mathbf{X}]|\geq t)\leq \frac{\text{Var}[\mathbf{X}]}{t^2}.
$$

(by plugging in the random variable  $X - \mathbb{E}[X]$ )